#### $\overline{\mathsf{X}$  rhi

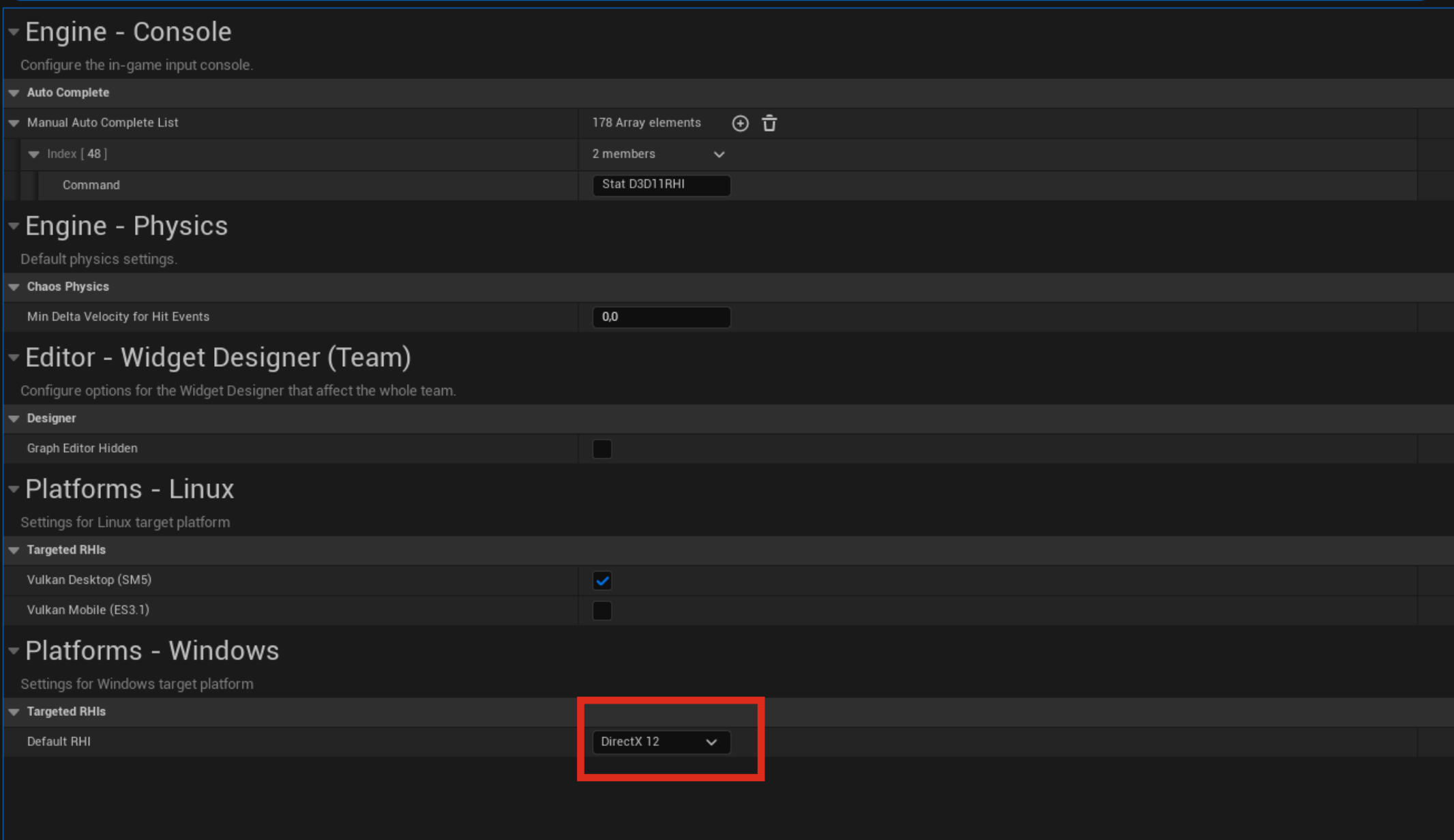

旗

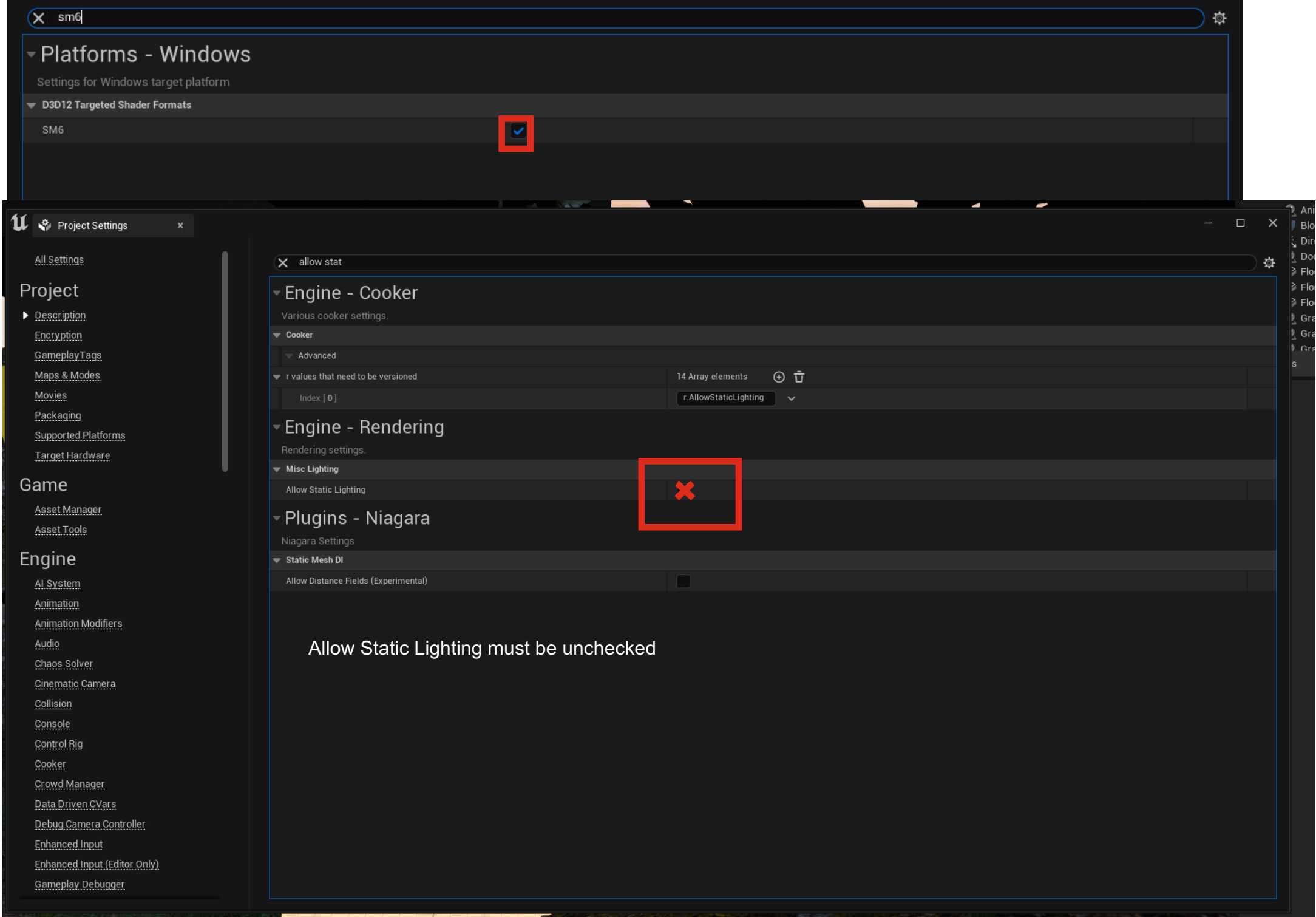

- 1

## forward shading aus

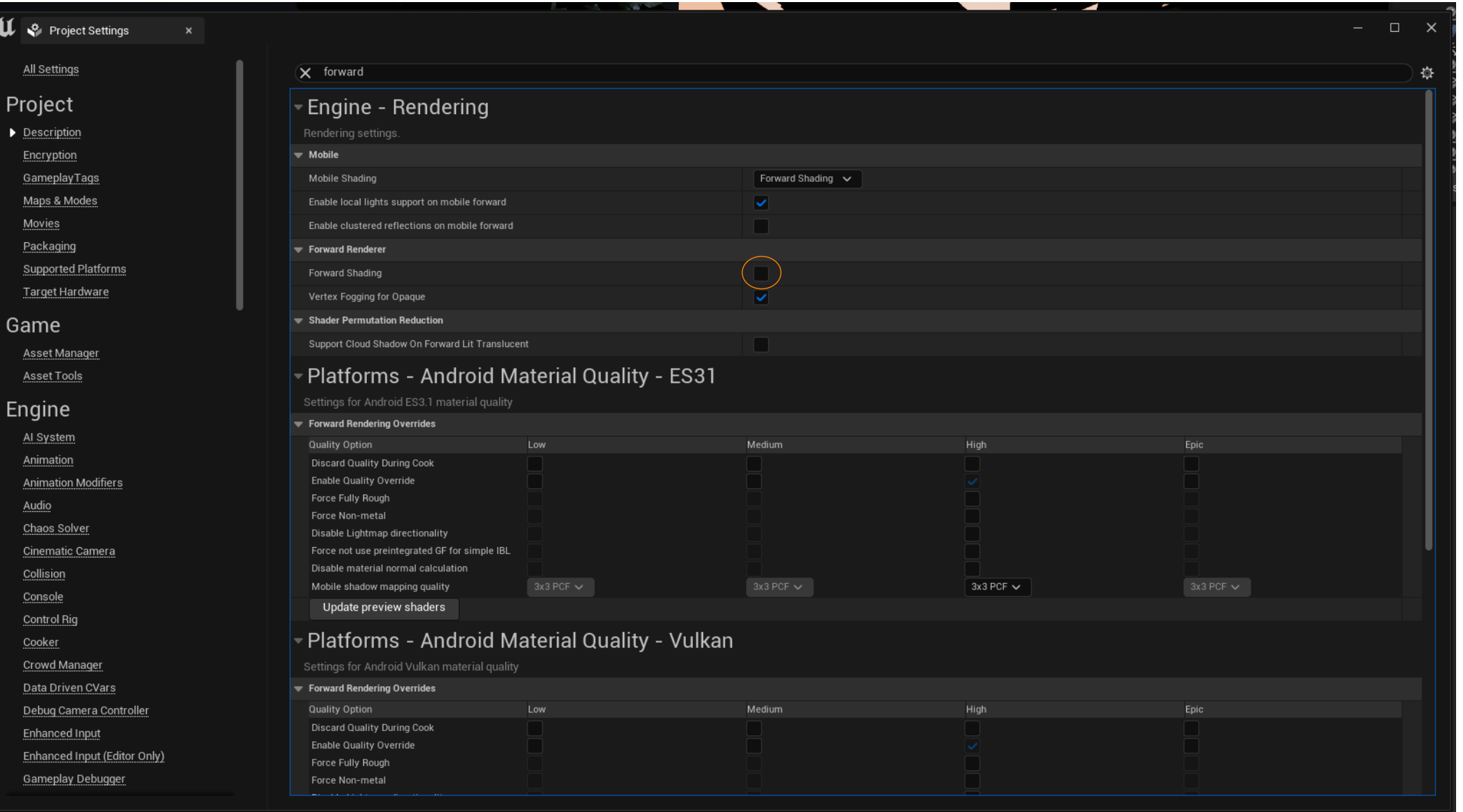

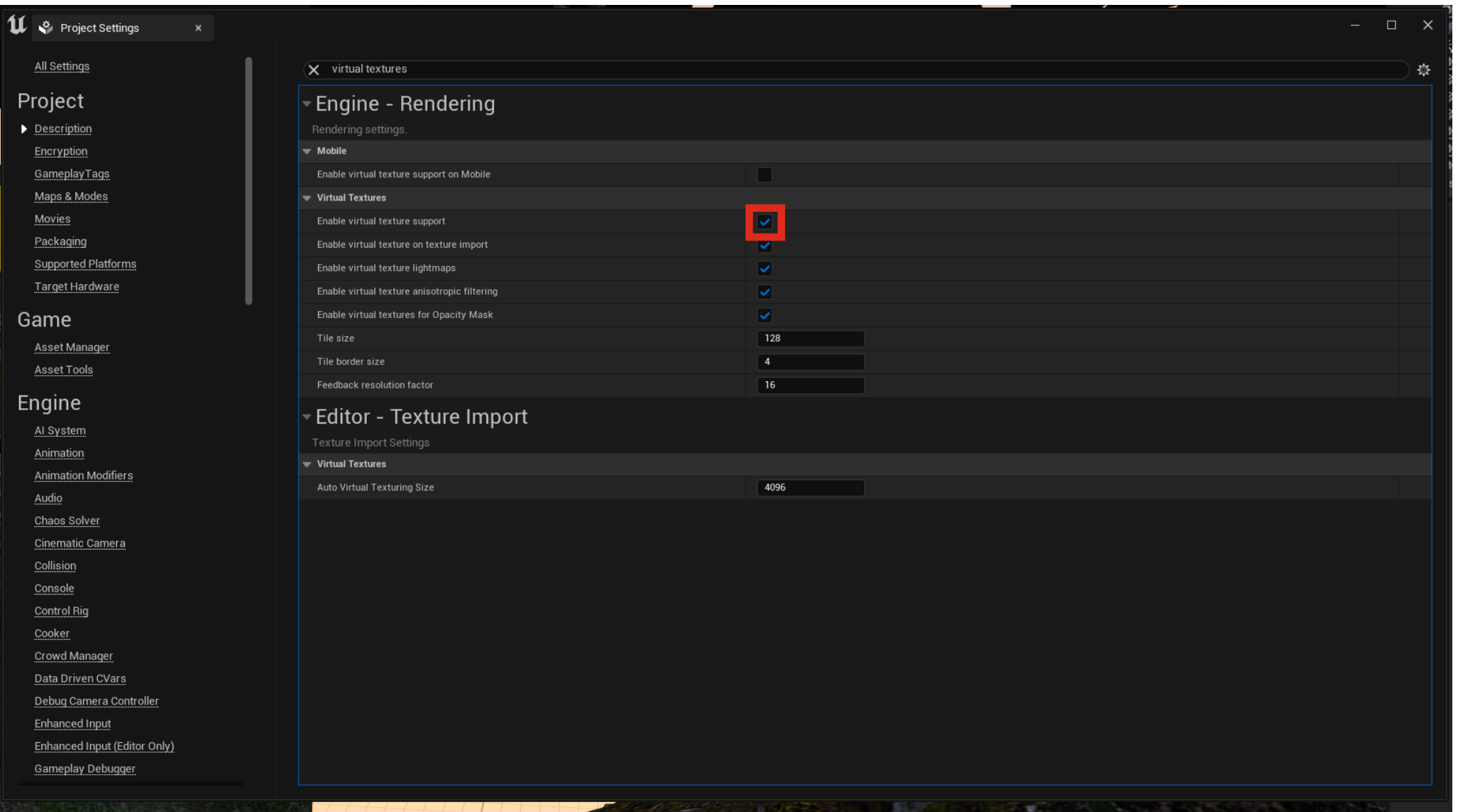

wenn crashed passieren kann man die reflection capture resolution minimieren.

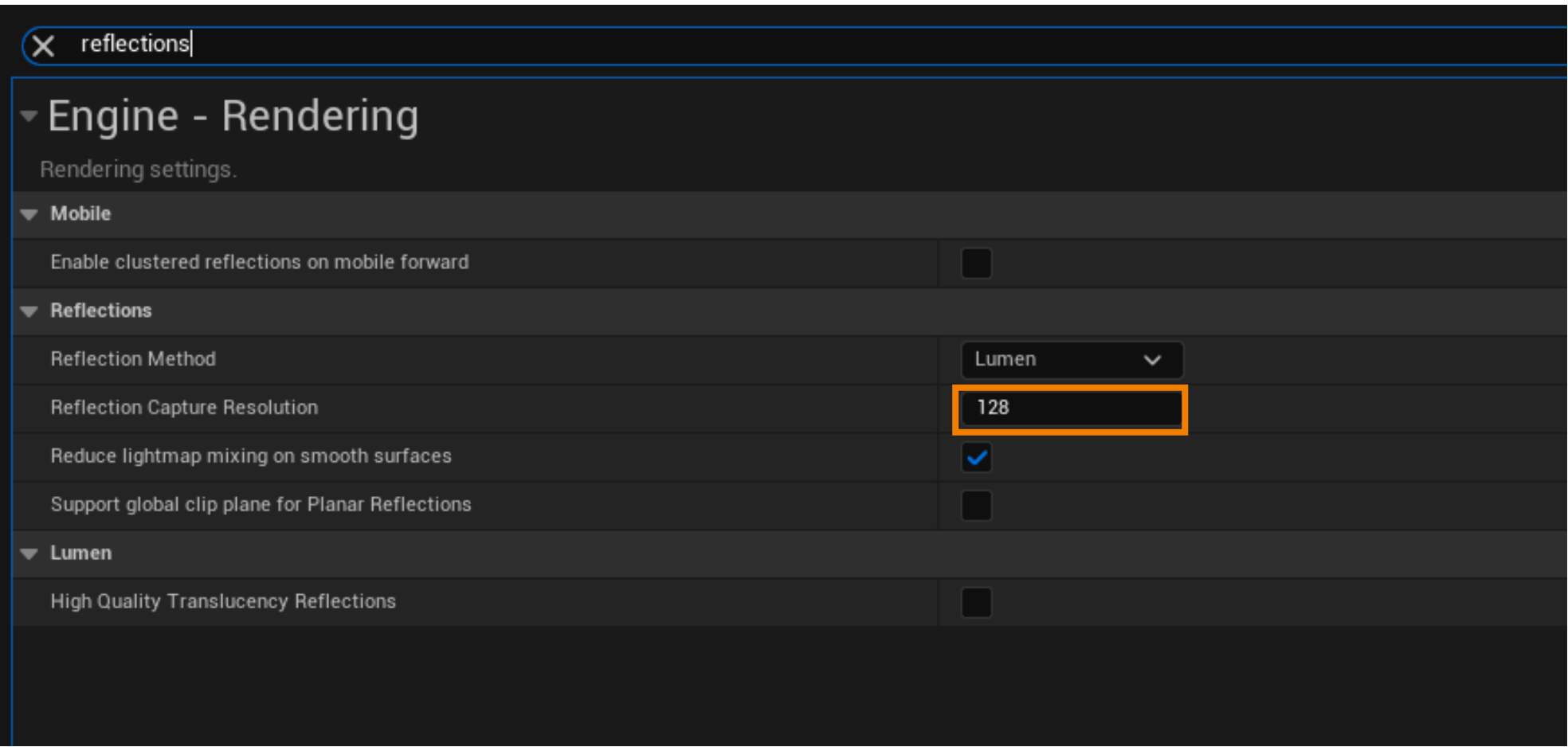

### Global Illumination of course set to Lumen

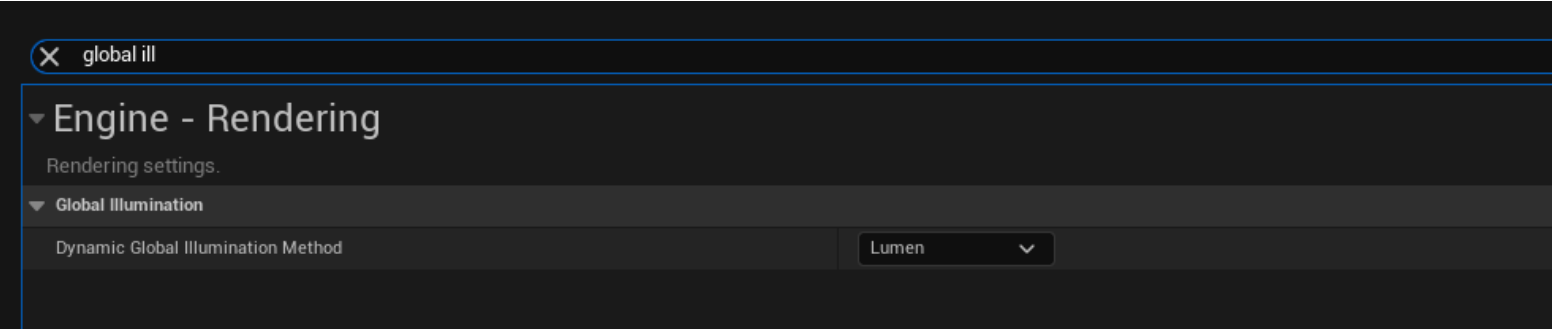

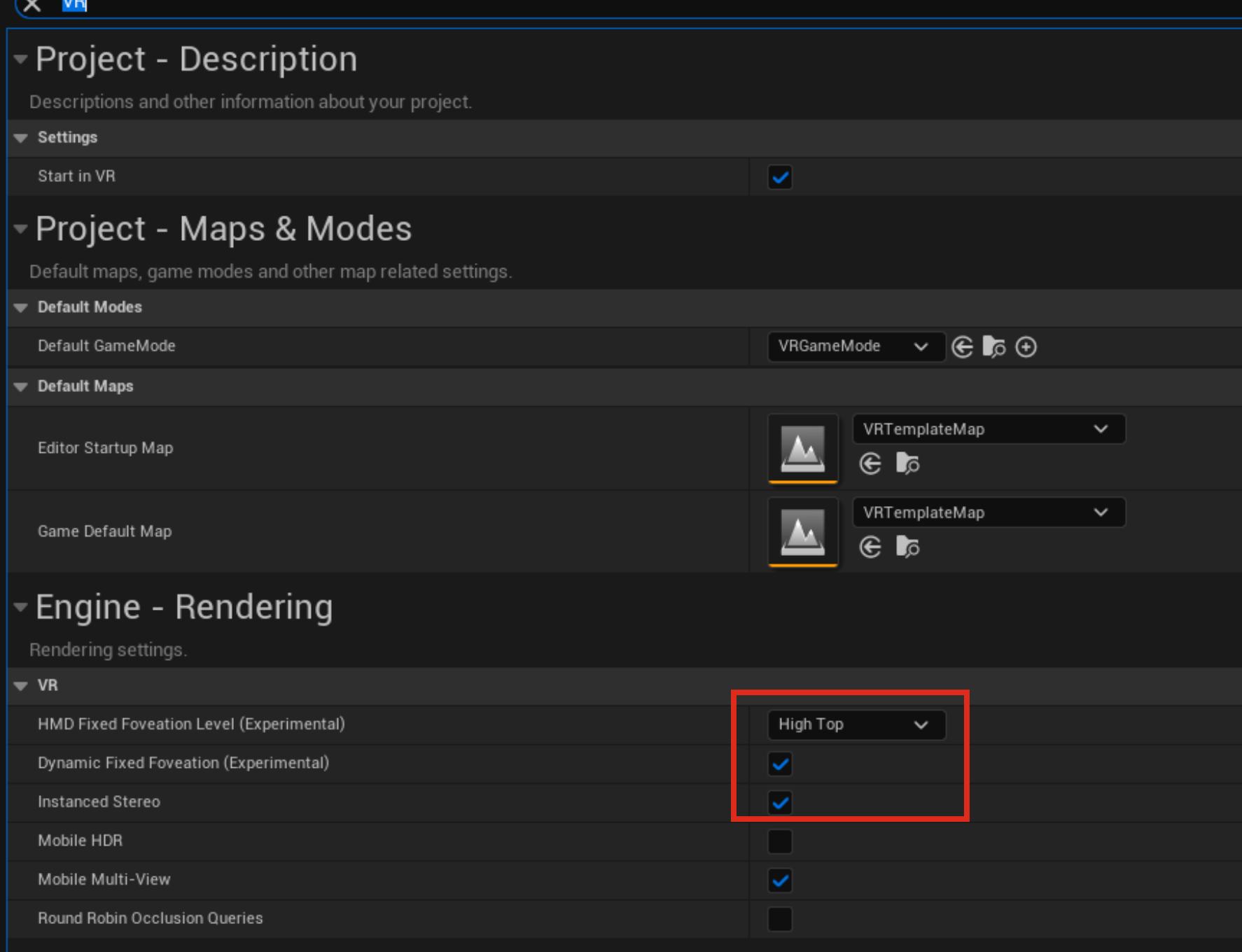

 $\mathbf{v}$ 

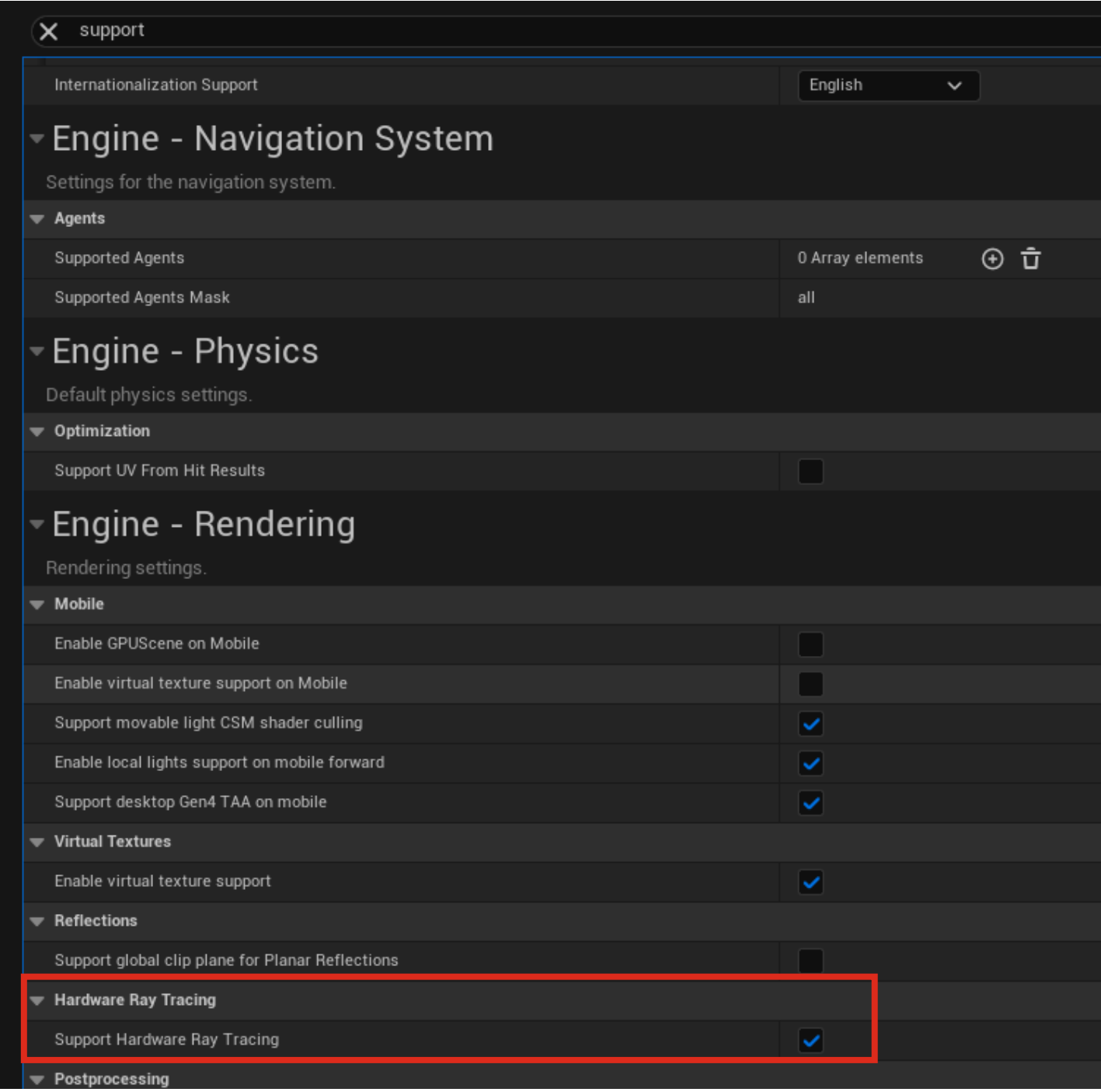

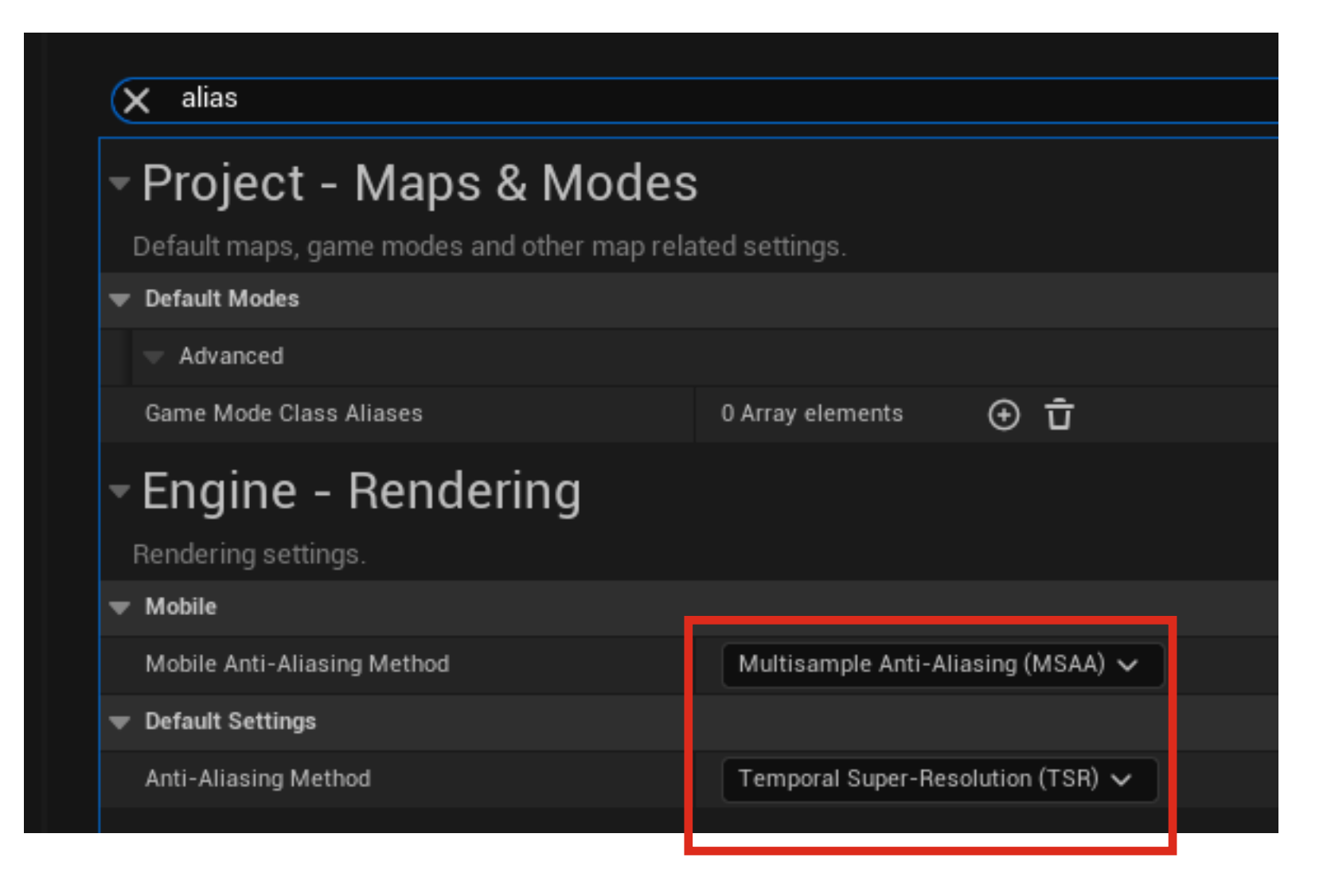

# Custom Skybox in Unreal 5.1

*Create your own custom Skybox Create a skybox image with AI: https://skybox.blockadelabs.com/ download the finished Image.* upload and convert to "hdr" at "https://convertio.co"

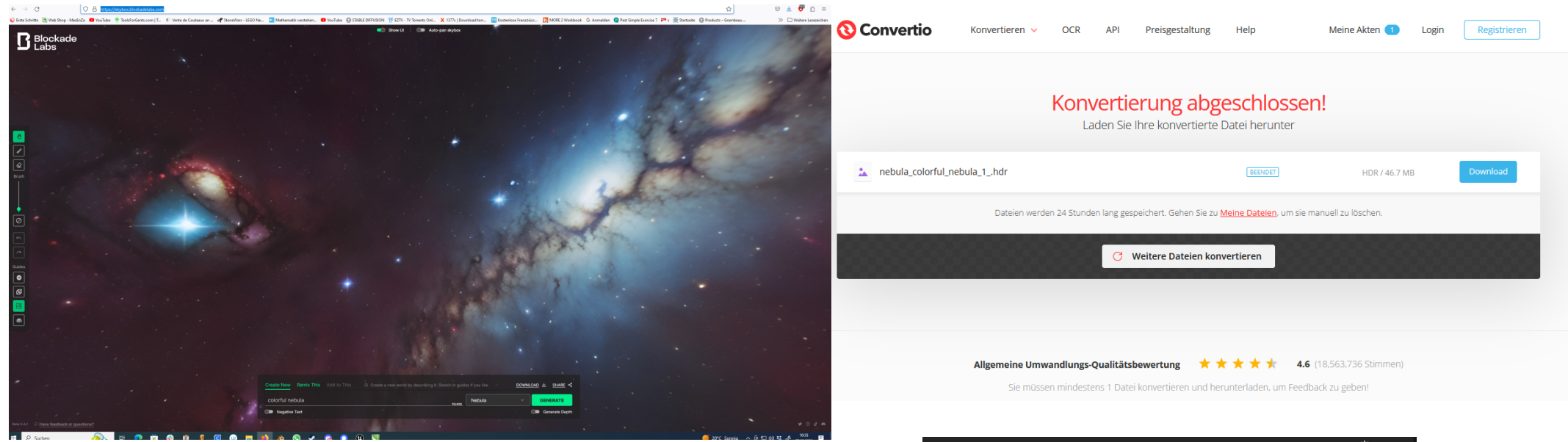

*Drag and drop the finished "hdr" file into unity, it should look like this (texture Cube)*

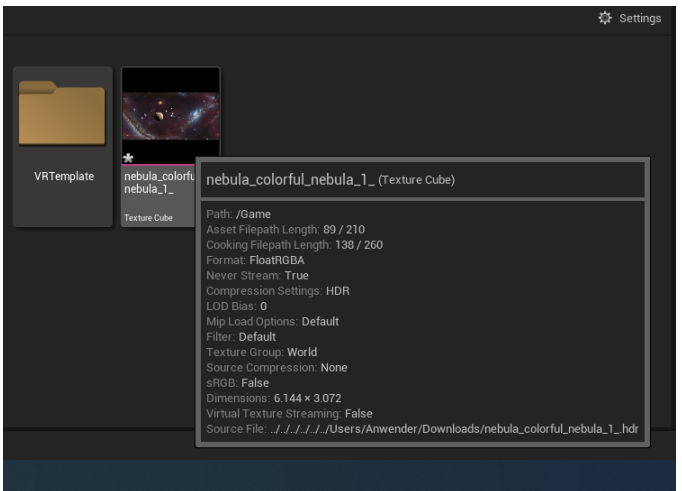